# **Sierra Writing Center**

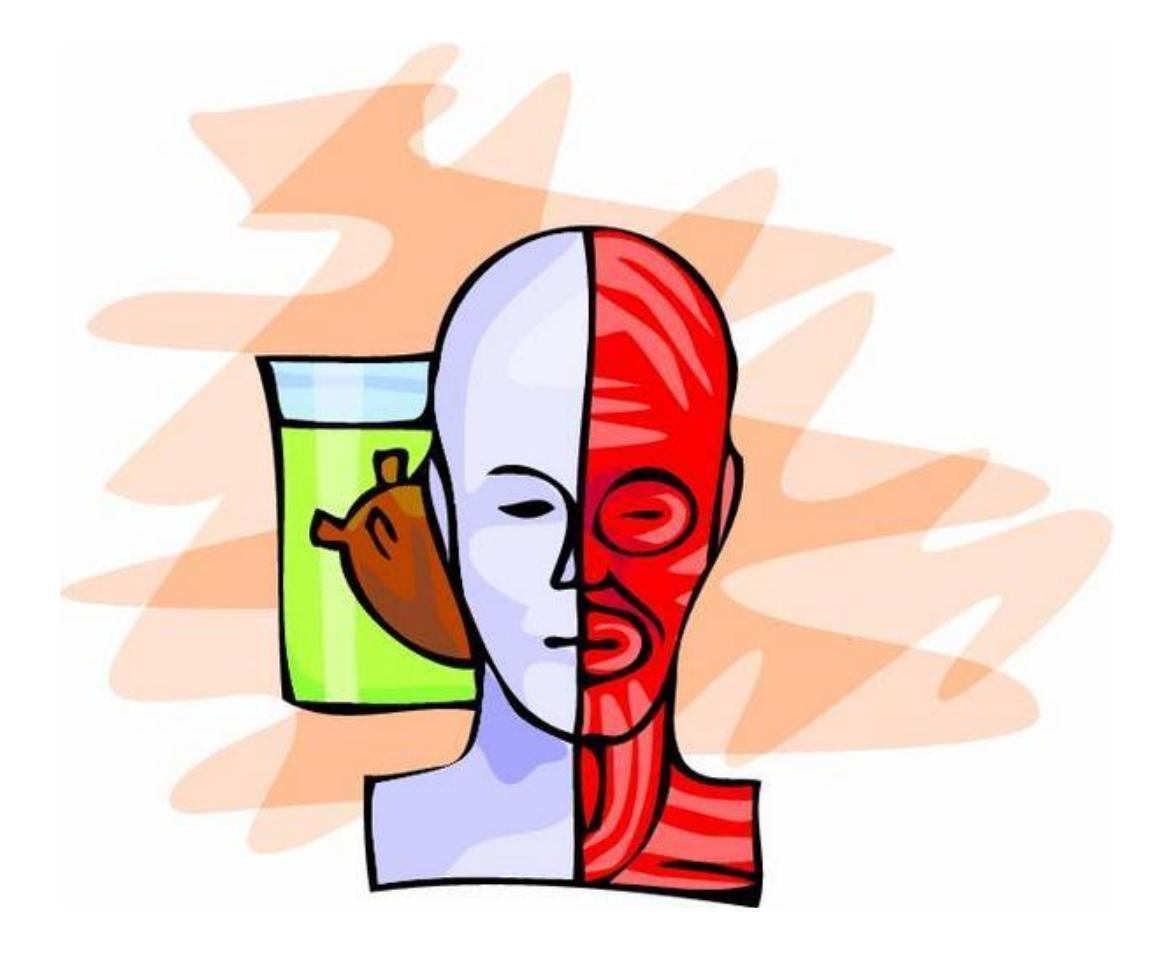

# **Term Paper Handbook for APA Format**

#### **CONTENTS**

APA Style Research Paper **1** Sample Title Page **2** Sample Abstract **3** Sample First Page **4** In-Text Documentation (Overview) **5** Sample Text Page **6** In-Text Documentation (with Examples) **7-8** References Format **9** Sample References Page **10** APA Style Documentation Models for References Page **11** Book **11** Online Version of a Print Book **11** Chapter in an Edited Book **11** Article in a Reference Book or Entry in a Dictionary **12** Online Reference Article or Dictionary Entry **12** Pamphlet **12** Drug Package Insert **12** Scholarly Journal Article **13** Scholarly Journal Article with a Digital Object Identifier (DOI) Number **13** Daily Newspaper Article **13** Magazine Article **14** Article Found on a Library Database **14** Periodical Article on the Internet **14** Internet Source with an Organization as Author **15** Internet Source with No Author **15** Technical Report on the Internet **15** DVD or Video **16** Episode from a Television Series Retrieved Online **16**

Updated in 2014, Sierra College, Rocklin, CA

The *Term Paper Handbook for APA Format* may be reproduced for educational purposes. However, without prior written permission from Sierra College Writing Center staff and Sierra College, it may not be published or otherwise reproduced for profit.

**Cover Art**: From Jupiterimages Corporation. (2009). Labtackle2 [Clipart]. In *Free School Clipart.* Retrieved from http://www.freeschoolclipart.com/freeschoolclipart.com/showphoto.php?photo=22216& papass=&sort=1&thecat=194

#### **APA STYLE RESEARCH PAPER**

Some important aspects of the American Psychological Association (APA) style are exemplified in the following pages. The APA style is often required for research papers in education and the behavioral and social sciences.

#### **Title Page**

An APA style paper begins with a title page. The model title page here is adapted for student papers from the *Publication Manual of the*  American Psychological Association, 6<sup>th</sup> edition. Individual instructors may have different preferences about what information to include on the title page and whether an abstract is required.

#### **Abstract**

If your instructor requires an abstract, it will be the second page. An abstract is a short one-paragraph summary of your paper. It is not the introduction of your paper. Put the title *Abstract* (not in italics) at the top of the page in the center, and do not indent the first line of the paragraph.

#### **Pagination**

The words *Running head* (not in italics), followed by a colon and the title of your paper in all capital letters, should appear in the upper left corner of each page. If the title is long, shorten it to the first few words. Use the *header* function in your word processor to automatically repeat the running header a half inch from the top of each page and to number the pages automatically in the upper right corner.

Second Language Acquisition and Creole Languages

Margaret Lerner

English 2

Professor Robert Krohn

May 28, 2009

#### Abstract

The development of creole languages and the process of second language acquisition have some similar features. Researchers have noticed that both creole languages and the speech of second language learners contain simplified grammar and vocabulary. Schumann (1978) based his acculturation model of second language acquisition on the comparison with creole languages, emphasizing the importance of social factors in language learning, but other researchers have been critical of this model. While the similarities between language learning and creole languages reflect general linguistic processes of simplification and elaboration, second language acquisition is an individual process that is influenced by psychological as well as social factors.

#### Second Language Acquisition and Creole Languages

"Dem recognise say human beings get dignity wey dey with us and rights wey go make all of us friendly with each other, so tay, we all come be like one family" ("Dis Come," 2003, p. 18). This sentence from the Universal Declaration of Human Rights is in one of the many creole languages found around the world. Some might think of this as "broken English," but linguists have found that creoles, like all human languages, are governed by their own grammatical rules. Creoles are sometimes described as mixed languages. Sebba (1996) explained, "In linguistics, *creole* is a technical term meaning a language which comes into being through contact between two or more languages" (p. 50). Creoles form when speakers of different languages live in close contact and must communicate in a common language. For example, Jamaican Creole developed when slaves who spoke different African languages had to communicate with each other in English, the language of the slaveholders. Jamaican Creole and other English-based creoles take much of their vocabulary from English, "while elements of the pronunciation, grammar, vocabulary, and oral traditions can be traced to Africa" (Sebba, 1996, p. 51).

Researchers have noticed similarities between creoles and second language learning. Sebba (1996) pointed out, "usually creoles come about through a situation of partial language learning" (p. 51). Whinnom (1971) drew a parallel between creole languages and second language acquisition (SLA), calling them both forms of "linguistic hybridization" (p. 91). Schuman (1974, 1978a, 1978b) extended the concept of interlanguage by comparing it to the creation of a creole. He defined interlanguage as "a systematic attempt to deal with the target language data, … a separate but nevertheless genuine linguistic system" (Schumann, 1974, p. 145). Creole languages may help us to understand SLA as a process of creating and refining an individual's linguistic system.

Like creoles, the interlanguage of second language learners is simplified in specific

#### **In-Text Documentation—Overview**

Study the examples of in-text citations on pages 3 and 6 of the following student essay. The authors and dates in parentheses are examples of in-text citations: **(Sebba, 1996, p. 51)**.

Whenever you include information in your paper from another source, you must give credit to that source both within the text in the form of an in-text citation and at the end of the paper on a references page. The in-text citation matches an entry on the references page. Study the title page, abstract page, sample text pages, and references page of a student's research paper, and read the explanation pages for a clearer understanding of APA documentation. If you have any further questions, ask your instructor or a member of the Writing Center staff for clarification.

#### **Quoting**

When you copy exact words that you find in a source, you must use quotation marks (" "). You must copy the word(s), sentence, or passage precisely as it appears, and you must be sure to give credit to the author in the form of an intext citation and on your references page.

If a quotation is longer than 40 words, start on a new line and indent the whole quotation a half inch from the left margin. Double-space and do not indent the right margin. Do *not* use quotation marks around the quotation, and place the in-text citation after the period at the end of the quotation. (See the example on page 6 of the sample student paper.)

To cite a quotation that was quoted in your source (the person whose words you are quoting is not the author), cite the speaker or writer of the words *and* the author of your source. Put the words *as cited in* (not italicized) before your source's author's last name in parentheses.

#### **Example: Schmidt found, "high integrative motivation … led to a considerable increase in communicative competence" (as cited in Kaspar & Rose, 2002, p. 19)**

The original speaker or writer of the words may be identified in the sentence (as shown in the example above) or in the in-text citation before the words *as cited in*. results showed that psychological distance had the most important effect on SLA, and the psychological factor of motivation had the highest correlation with level of development of negation.

Schumann (1978a) used these findings to argue that acculturation is the main factor in language acquisition. On closer examination, however, the findings seem to show that social factors are not as important as motivation. Stauble (1978) reasoned,

Therefore it can be hypothesized that the amount and kind of motivation the second language learner has plays a decisive role in the degree to which he will acculturate toward the "model" language group and accounts for his degree of linguistic development toward the "model" language. (p. 50)

However, this assertion applies only to what psychologists call integrative motivation, the wish to become part of the target language culture, not to instrumental motivation, the desire to achieve a goal such as career advancement (Gardner & Lambert, 1972). Like Schumann, Stauble limited her discussion to "natural" language acquisition, so she did not take into account that people successfully learn English as a foreign language through instruction; such learners have an instrumental motivation since they are not living in contact with the target language culture.

In his acculturation model, Schumann (1978a) took the position that the important parallel between creole languages and SLA is the role social and psychological factors play in both. He asserted that acculturation is the cause of second language acquisition, seeing SLA as just one aspect of acculturation. However, later research did not support the acculturation model. Schmidt found that factors including "high integrative motivation to use the second language for communication have led to a considerable increase in communicative competence but have had little effect on improved grammatical competence" (as cited in Kaspar & Rose, 2002, p. 19).

# **In-Text Documentation (with Examples)**

- 1. Within the text of an APA style paper, after every paraphrase or summary of a source, place in parentheses the author's last name followed by a comma and the year of publication: **Example: Nativization describes the construction of an interlanguage by the first or second language learner (Anderson, 1979).**
- 2. Alternatively, you may cite within a sentence the author's name followed by the year of publication in parentheses. **Example: John Schumann (1978) used these findings to argue that acculturation is the main factor in language acquisition.**
- 3. If you quote directly from a source, you must also add a page number preceded by a *p.* (not italicized). **Example: Sebba (1996) explained that a creole language "comes into being through contact between two or more languages" (p. 50).**

**Note:** Place the parentheses outside of the quotation marks but before the period.

4. Internet sources often do not have page numbers. After a direct quotation from an online source, you may use paragraph numbers preceded by the abbreviation *para.* (not in italics). **Example: Cummins (2003) states, "academic difficulties of bilingual children could not be attributed to bilingual education" (para. 10).**

5. If a source has two authors, cite both authors every time. Put their names in the sentence, connected with *and* or put their last names in parentheses connected with *&* (not italicized).

**Example: Gardner and Lambert (1973) distinguished between instrumental and integrative motivation.**

**Example: It is necessary to distinguish between what psychologists call instrumental and integrative motivations (Gardner & Lambert, 1973).**

6. If the source has three to five authors, list all the authors' names in the first in-text citation. After that, cite only the first author's last name followed by *et al.* (not italicized). **Example of first citation: (Leonard, Wong, Deevy, & Stokes, 2006)**

**Example of later citations: (Leonard et al., 2006)**

- 7. If a source has six or more authors, cite only the last name of the first author followed by *et al.* **Example: (Patel et al., 1999)**
- 8. If the source has no author, use the first few words of the title, in quotation marks for an article and underlined for a book. Capitalize the main words. **Example: ("Older Investors," 2002)**
- 9. When citing more than one source in a sentence, insert the parenthetical notes after the words they support. **Example: While Porter (1981) suggests that the ecology of the aquifer might be hardier than suspected "given the size of the drainage area and the nature of the subsurface rock" (p. 62), there is no reason to believe that the county needs another shopping mall in a vicinity described as "one of the last out-posts of undisturbed nature in the county" (Martinez, 1982, p. 28).**
- 10. If you need to cite more than one work in the same parentheses, list the authors alphabetically, separating each citation with a semicolon: **Example: (Schumann, 1974; Stauble, 1978)**
- 11. If you cite more than one work written in the same year by the same author, use a lowercase letter after each year, as on the references page, to distinguish one work from the other: **Example: (Schumann, 1978a; Schumann, 1978b)**
- 12. Personal communications are interviews, telephone conversations, class lectures, private letters, e-mails, and other communications of which a recording or copy is not available. These communications are cited in your paper with the communicator's name, the words *personal communication*  (not in italics), and the date.

**Example: (D. J. Winn, personal communication, September 9, 2009)**

# **References Format**

The references page is placed at the end of your essay and lists all the sources you have cited in your paper. Note the following characteristics of the references page:

- 1. The title, *References* (not in italics), is centered.
- 2. A hanging indent is used. The first line of each entry starts at the left margin, and the following lines are indented a half inch.
- 3. Entries are double-spaced—that is, double-space lines within the entries and between the entries. *No extra space occurs between entries.*
- 4. Entries are listed in alphabetical order by
	- author's last name, or
	- title, if the source does not have an author. Ignore the articles *a, an,* and *the* when alphabetizing.
- 5. When using more than one work written by the same author and published in the same year, put the entries in alphabetical order by title and use a lowercase letter after each year to distinguish one work from another. (See the two sources by **Schumann** listed on the references page of the sample student paper.)
- 6. If a source has between one and seven authors, write all the authors' names, last name first, followed by a comma and initial(s). Do not include titles like *Dr.* or degrees like *MA*. Put the symbol *&* before the last author.

If there are more than seven authors, list the first six authors' names, three dots (…) and the last author's name.

**Example: Bell, J. K., McDougal, M. B., Gerard, G., Zukowsky, N. P., Kim, C. H., Hammad, Z. R., … Nishikawa, T.**

- 7. The following kinds of sources are not listed on the references page:
	- Personal communications—interviews, telephone conversations, private letters and e-mails, and similar sources.
	- Religious scriptures and important writings from ancient times.
- 8. It is important to follow the capitalization, punctuation, and spacing rules of APA format carefully. See the APA style documentation models on the following pages.

#### References

- Dis come vex everibodi. (2003, March). *Harper's Magazine, 306,* 18-20. Retrieved from Literature Resource Center database.
- Gardner, R. C. & Lambert, W. E. (1972). *Attitudes and motivation in second-language learning.*  Rowley, MA: Newbury House.
- Gitsaki, C. (1998). Second language acquisition theories: Overview and evaluation. *Journal of Communication and International Studies, 4*(2). Retrieved from http://espace.library .uq.edu.au/view/UQ:9550
- Kasper, G. & Rose, K. R. (2002). Theories of second language pragmatic development. *Language Learning, 52*(Suppl. 1), 13-62.
- Schumann, J. H. (1974). The implications of interlanguage, pidginization and creolization for the study of adult second language acquisition. *TESOL Quarterly, 8,* 145-52.
- Schumann, J. H. (1978a). The acculturation model for second language acquisition. In R. C. Gingras (Ed.), *Second language acquisition and foreign language teaching* (pp. 27-50). Arlington, VA: Center for Applied Linguistics.
- Schumann, J. H. (1978b). The relationship of pidginization, creolization and decreolization to second language acquisition. *Language Learning, 28,* 367-79.
- Sebba, M. (1996, Winter). How do you spell Patwa? *Critical Quarterly, 38*, 50-63. doi: 10.1111/j.1467-8705.1996.tb02263.x
- Stauble, A.-M. (1978). Decreolization: A model for second language development. *Language Learning, 28,* 29-54.
- Whinnom, K. (1971). Linguistic hybridization and the "special case" of pidgins and creoles. In D. Hymes (Ed.), *Pidginization and creolization of languag*e (pp. 91-115). London: Cambridge University Press.

#### **APA STYLE DOCUMENTATION MODELS FOR REFERENCES PAGE**

The following are models of how different kinds of sources must appear on the references page at the end of the paper. (See the sample references page.) For each entry follow the punctuation and spacing exactly. However, because many of your sources will not fall into the following categories, you may need to refer to an APA manual or seek an instructor's assistance.

# **Books, Parts of Books, and Pamphlets**

#### **Book:**

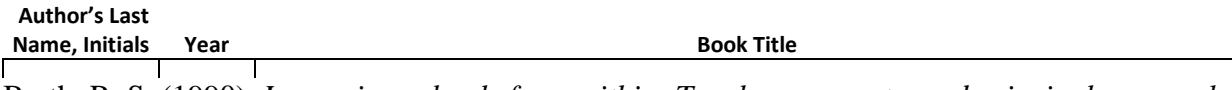

Barth, R. S. (1990). *Improving schools from within: Teachers, parents, and principals can make* 

*the difference.* San Francisco, CA: Jossey-Bass. **Book Title (cont.) Publisher's Location Publishing Company**

# **Online book:**

**Author's Last Name, Initials Year Book Title Internet Address** Porter, M. F. (1921). *Applied psychology for nurses.* Retrieved from http://www.gutenberg.org

/ebooks/18843 **Internet Address (continued)**

#### **Chapter in an edited book:**

**Last Names, Initials of Article's Authors Year Article Title In Initials and Last Name(s) of Editor(s)** Lilienfeld, R. M. & Rathje, W. L. (1998). Six enviro-myths. In L.G. Kirszner & S.R. Mandell

(Eds.), Patterns for college writing: A rhetorical reader and guide (7<sup>th</sup> ed., pp. 176-179).

| Ed. or          | <b>Book Title</b>         | <b>Edition</b> | Pages |
|-----------------|---------------------------|----------------|-------|
| Eds.            |                           | <b>Number</b>  |       |
|                 | Boston, MA: St. Martin's. |                |       |
|                 |                           |                |       |
| Publisher's     | <b>Publishing</b>         |                |       |
| <b>Location</b> | Company                   |                |       |

#### **Article in a reference book or entry in a dictionary:**

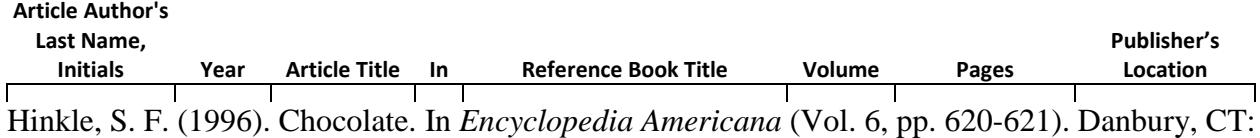

Grolier. **Publisher**

**Note**: If there is no author, start with the article/entry title, followed by the year (see second example).

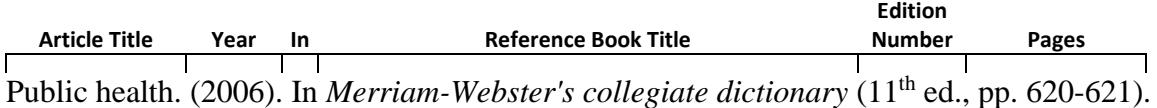

Springfield, MA: Merriam-Webster. **Publisher's Location Publishing Company**

#### **Online reference article or dictionary entry:**

If there is no author, start with the title of the entry followed by the year.

**Article or Entry Title Year In Reference Work Title Retrieved from Internet Address** Diabetes mellitus. (2009). In *Merriam-Webster's medical dictionary*. Retrieved from http: //www

.merriam-webster.com/medical/diabetes

**Internet Address (continued)**

#### **Pamphlet:**

Format a reference to a pamphlet in the same way as one to an entire book; in brackets, identify the type of publication. An organization may be cited as the author. If there is no author, begin the entry with the title of the pamphlet. If the author is the same as the publisher, write *Author* (not in italics) after the place of publication.

**Group Author Computer Computer Section Author Year Title** 

California Department of Education, Child Development Division. (2000). *Care about quality:*

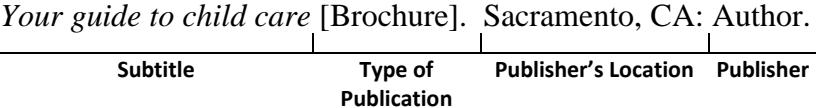

# **Drug package insert:**

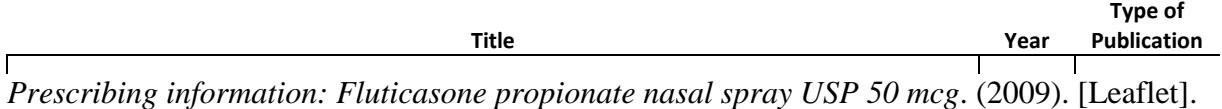

Toronto, Canada: Apotex Inc. **Publisher's Location Publisher**

## **Scholarly Journals and Other Periodicals**

#### **Scholarly journal article:**

If the article has a digital object identifier (DOI) number, see below.

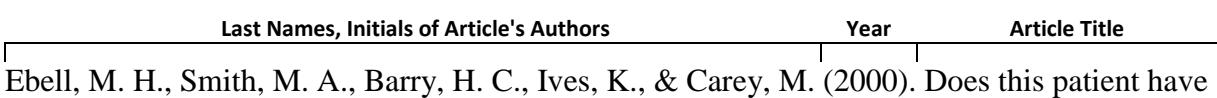

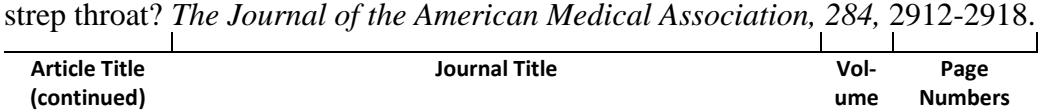

**Note**: If each issue of the journal starts at page 1, put the issue number after the volume number in parentheses, not italicized.

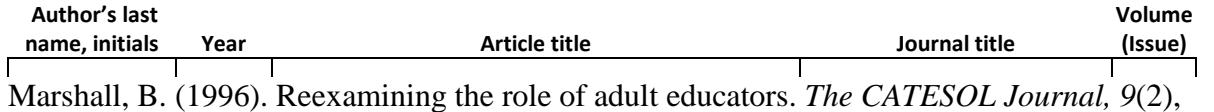

127-132. **Pages**

#### **Scholarly journal article with a digital object identifier (DOI) number:**

The digital object identifier (DOI) is a universal number assigned to a particular document wherever it is published, whether in print or electronic form. An article, book, or other document may have a DOI. The print and electronic versions of a document with a DOI may be cited in exactly the same way.

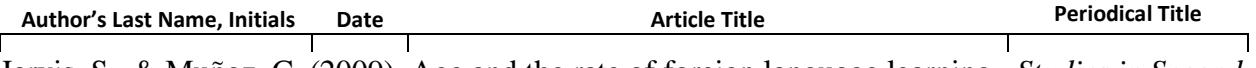

Jarvis, S., & Muñoz, C. (2009). Age and the rate of foreign language learning. *Studies in Second* 

*Language Acquisition, 31*, 512-513. doi: 10.1017/S0272263109090457

**Periodical Title (continued) Volume Numbers Page doi number**

#### **Daily newspaper article:**

**Author's Last Name, Initials but a Year, Month Day Article Title Article Title Article Title Newspaper Title** 

Cooper, C. (2002, December 17). Governor's broad parole power upheld. *The Sacramento Bee,*

pp. A1, A17. **Pages**

**Note**: If there is no author, begin with the title of the article, followed by the date.

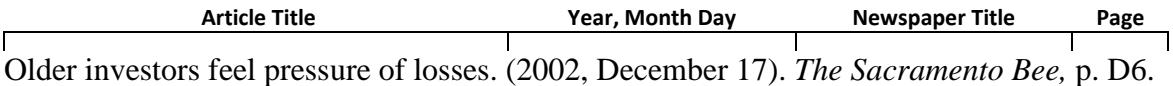

## **Magazine article:**

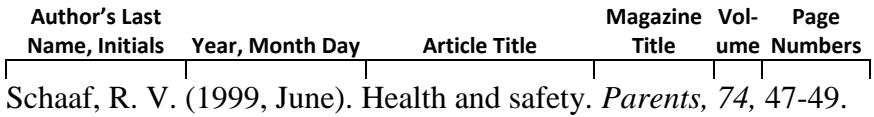

#### **Article found on a library database:**

For articles from library research databases like EBSCO or JSTOR, begin with the required publication information for the type of document (such as magazine or scholarly journal article). If there is no DOI, you may find the Internet address of the periodical and put it after the words *Retrieved from* (not in italics) as you would for other Internet sources (see above). If the document is available only from the database, type the name of the database in the retrieval statement. Put in parentheses the database's number for that document.

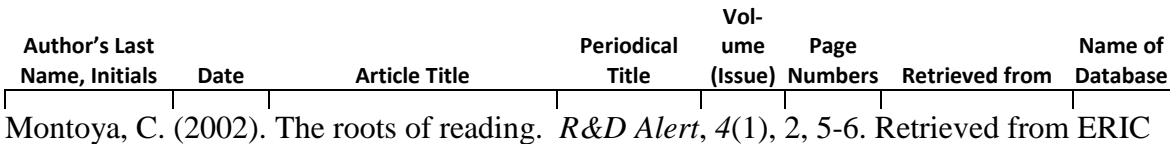

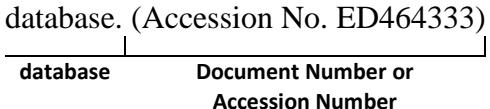

#### **Periodical article on the Internet:**

Start with the required publication information depending on the type of periodical (newspaper, magazine, or journal). If there is no digital object identifier (DOI) number, type the words *Retrieved from* (not in italics) and the Internet address. No period follows the Internet address. If the article can be easily found by searching a Web site, such as a newspaper or journal site, give just the address of the home page. You may omit page numbers if they are not provided.

**Author's Last** 

**Name, Initials Date Date Article Title** 

Johnson, J. (2009, September 18). NASA scientists find hydrogen in moon's sunlit regions.

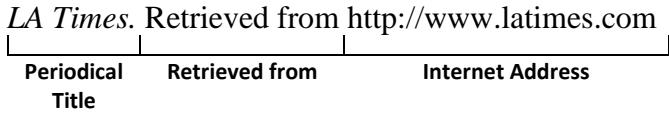

**Note**: If there is **no author**, begin with the title of the article, followed by the date.

**Article title Date Periodical Title Retrieved from Internet address** Making the grade. (2009, September 16). *Sacramento Bee*. Retrieved from http://www.sacbee.com

#### **Web Sites**

#### **Internet source with an organization as author:**

The author may be an organization. End the reference with *Retrieved from* (not in italics) and the Internet address.

**Group Author Date Document Title Retrieved from Internet Address** Environmental Integrity Project. (2002, November). *Smoking guns.* Retrieved from http://www

.environmentalintegrity.org/pubs/SmokingGuns.pdf

**Internet Address (continued)**

#### **Internet source with no author:**

**Note**: Include the **date of access** only if the source is likely to change over time.

**Document Title Date Retrieved Date from Internet Address** *Learning theories.* (n.d.). Retrieved September 22, 2009 from http://en.wikibooks.org/wiki

/Learning\_Theories **Internet Address (cont.)**

#### **Technical report on the Internet:**

For a technical report, put the publisher in the retrieval statement if the publisher is not the author.

Last Names, Initials of Authors **Date Date Technical Report Title** Flint, M. L., Daar, S. & Molinar, R. (2003). *Establishing integrated pest management policies* 

*and programs: A guide for public agencies* [Publication 8093]. Retrieved from **Technical Report Title (continued) Publication Number Retrieved from** the University of California, Davis, Agriculture and Natural Resources Web site: **Publisher Web site** http://anrcatalog.ucdavis.edu/pdf/8093.pdf

**Internet Address**

# **Films and Television**

# **DVD or video:**

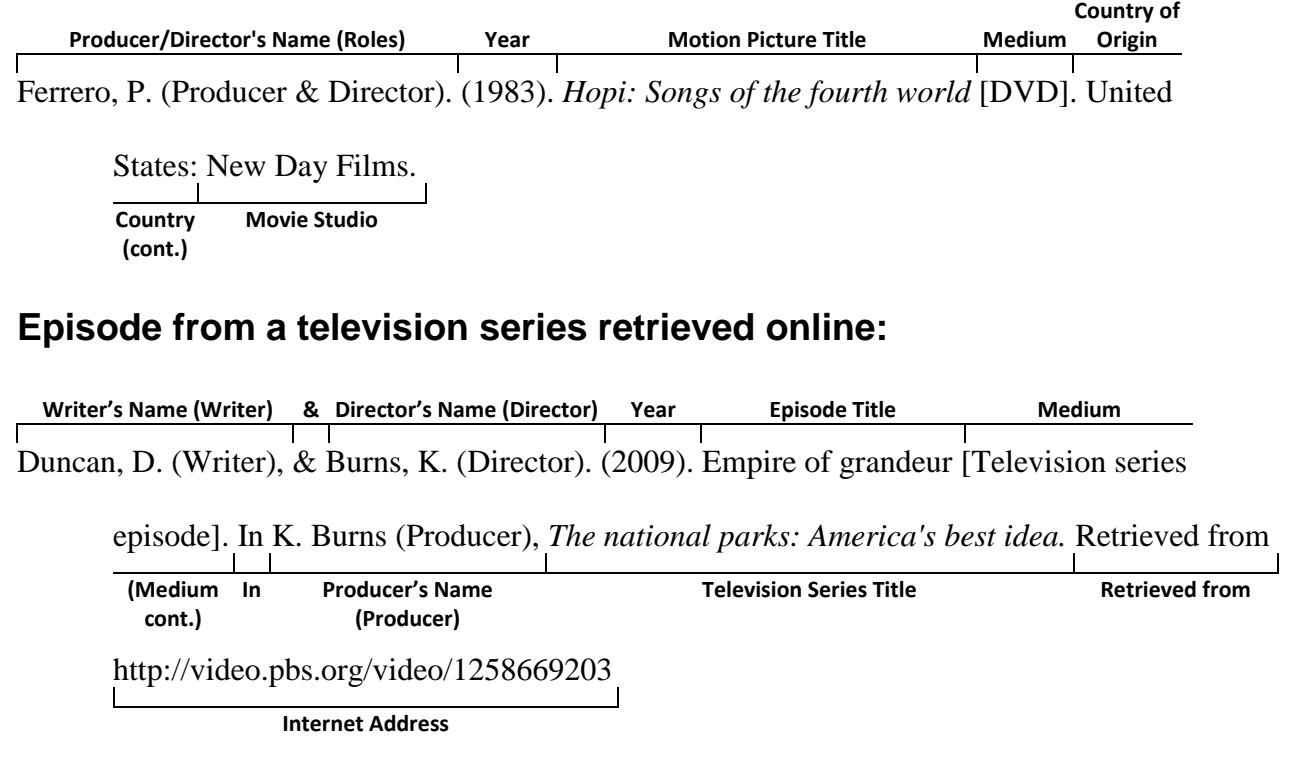

11/3/2015

# For More Information

#### **Contact the Writing Center**

Rocklin Campus LRC, 2<sup>nd</sup> Floor Learning Commons (916) 660-7230

Nevada County Campus N2 203 (530) 274-5265

#### **Visit the Writing Center Web Page**

Go to the Sierra College home page at [www.sierracollege.edu](http://www.sierracollege.edu/) and click *Student Services* > *Academic Help* > *Writing Center.*

# To Download This Term Paper Handbook

Go to the Sierra College home page at [www.sierracollege.edu](http://www.sierracollege.edu/) and click *Student Services* > *Academic Help* > *Writing Center*. Scroll down and click *Writing Center Handouts.*

> The Sierra Writing Center's revised *Term Paper Handbook for APA Format* includes*:*

- Many examples
- Easy-to-read labels
- Models for electronic sources

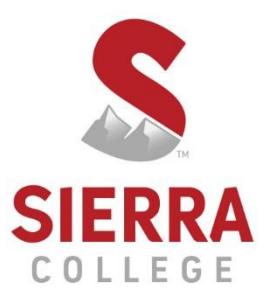

5100 Sierra College Blvd., Rocklin, CA 95677